OpenCV3

13 ISBN 9787121253313

出版时间:2015-2

版权说明:本站所提供下载的PDF图书仅提供预览和简介以及在线试读,请支持正版图书。

www.tushu000.com

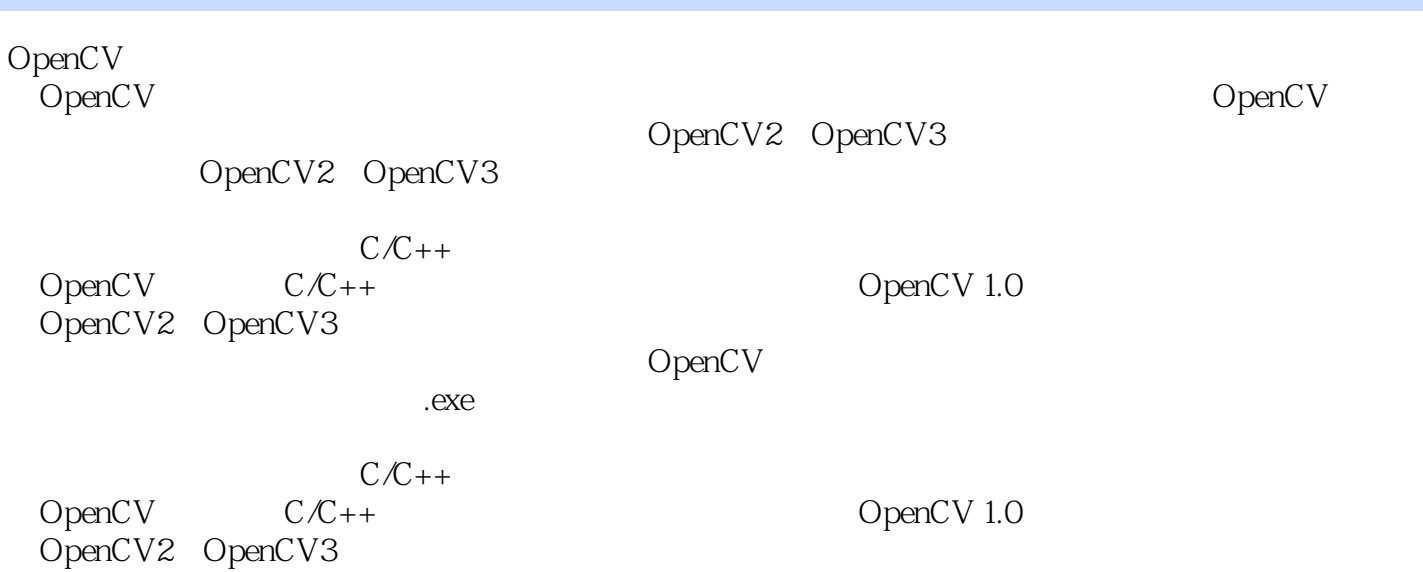

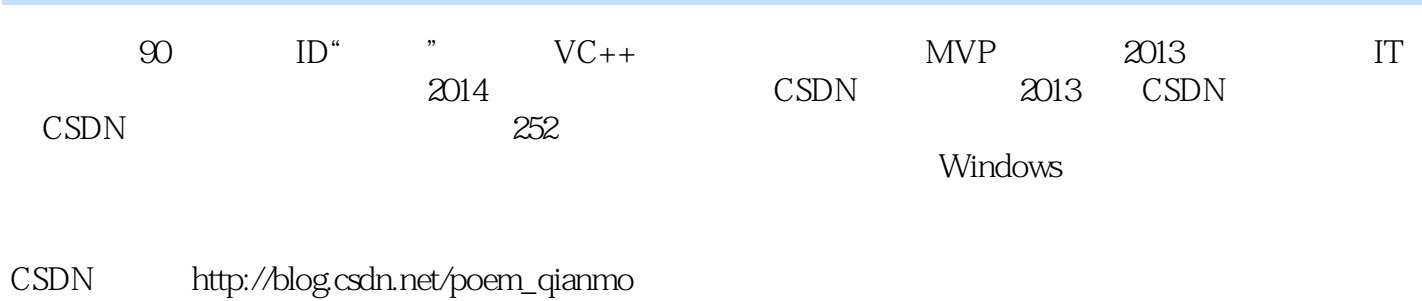

联系邮箱:happylifemxy@163.com

 $\omega$ 

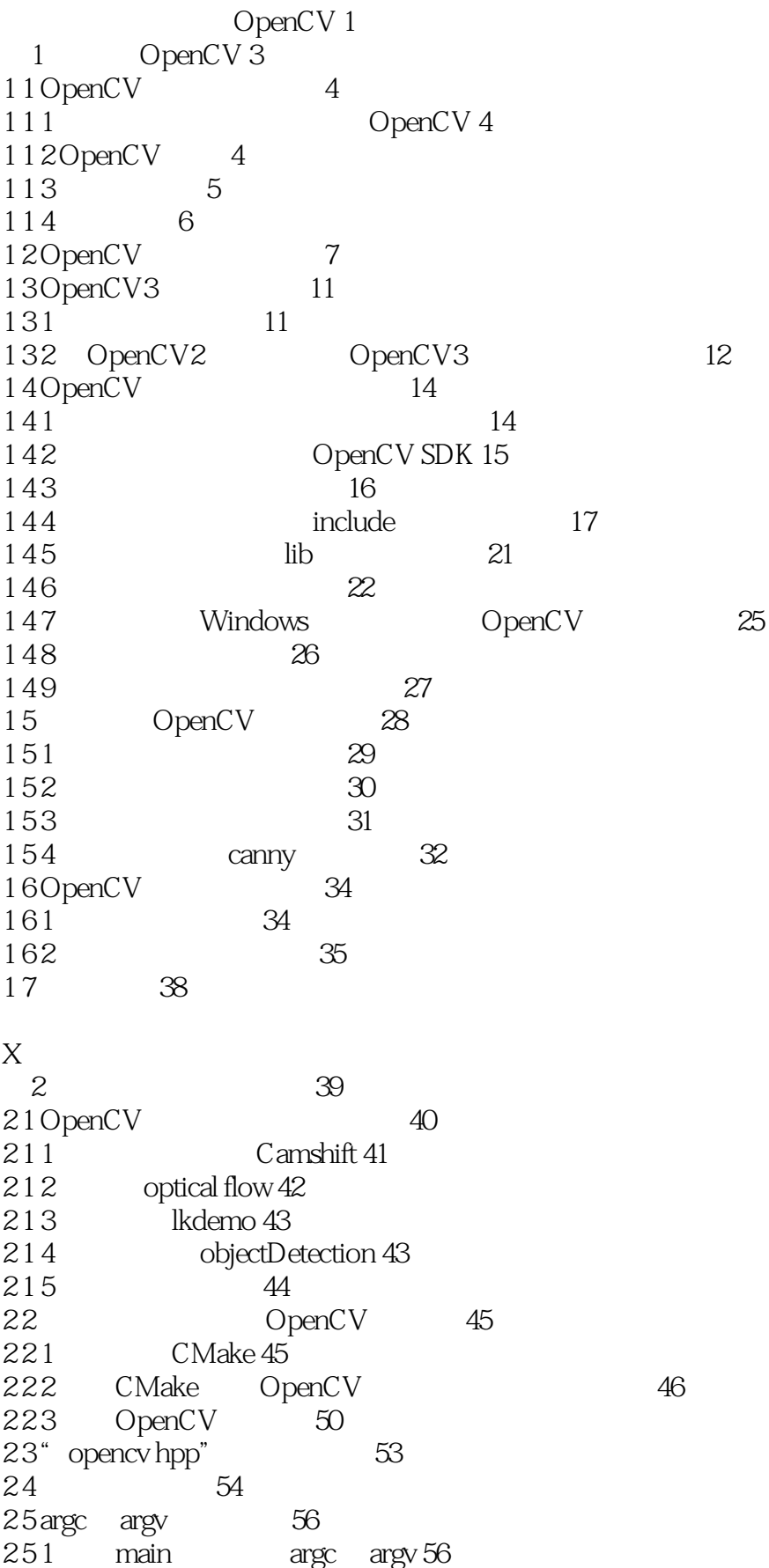

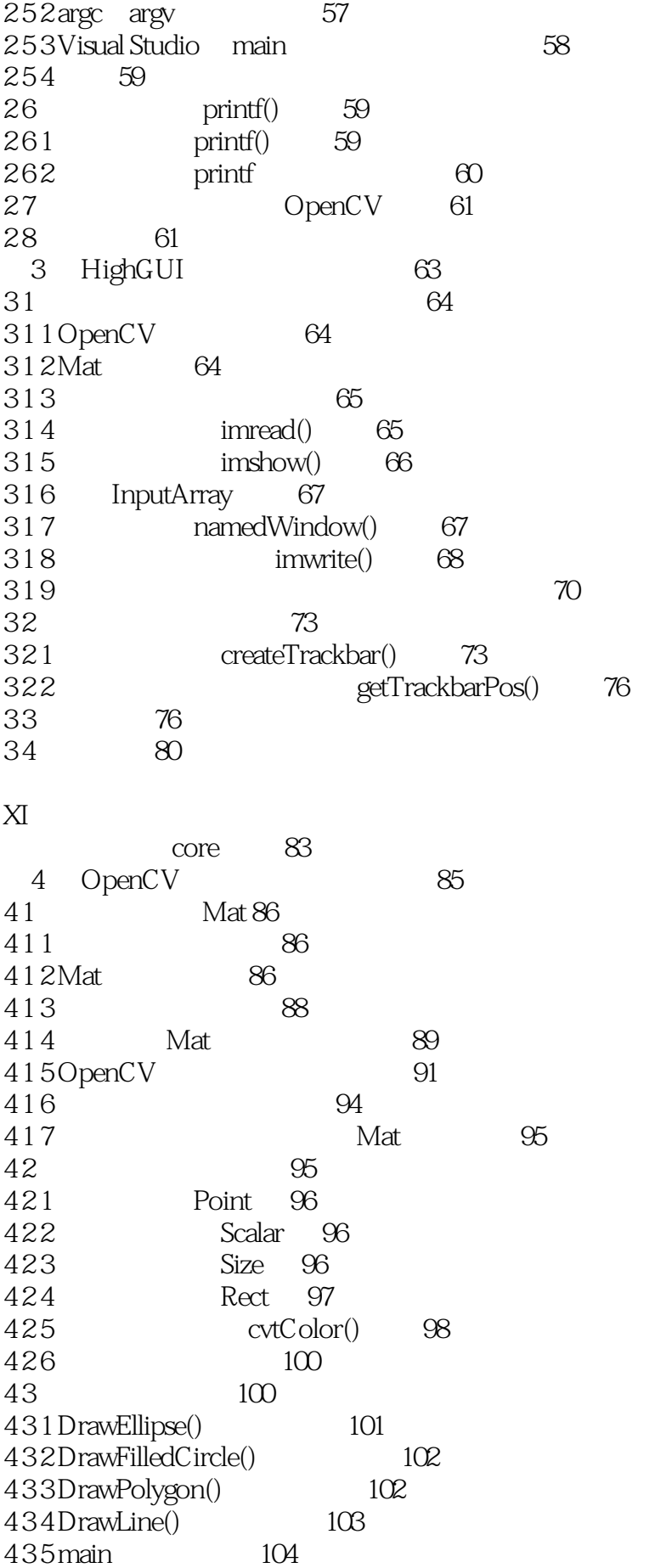

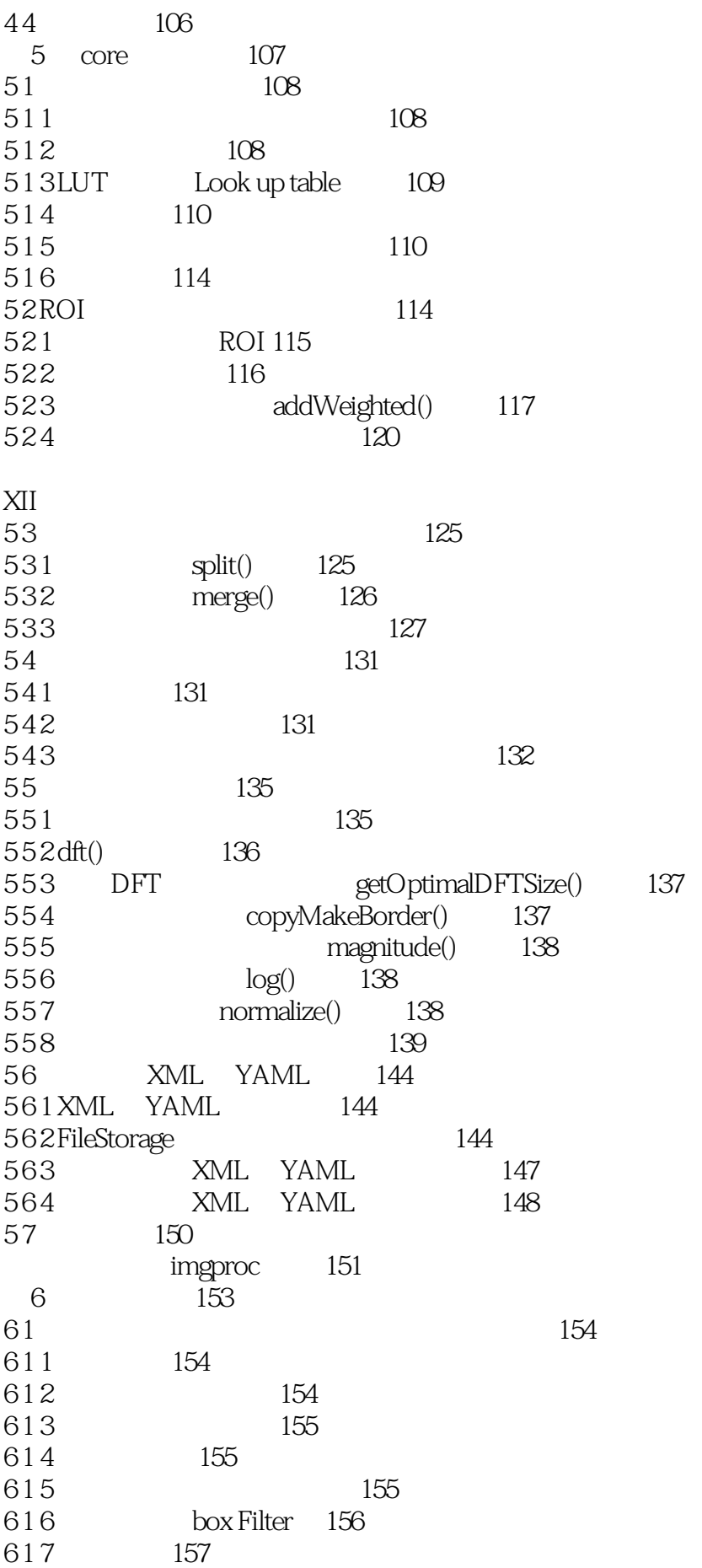

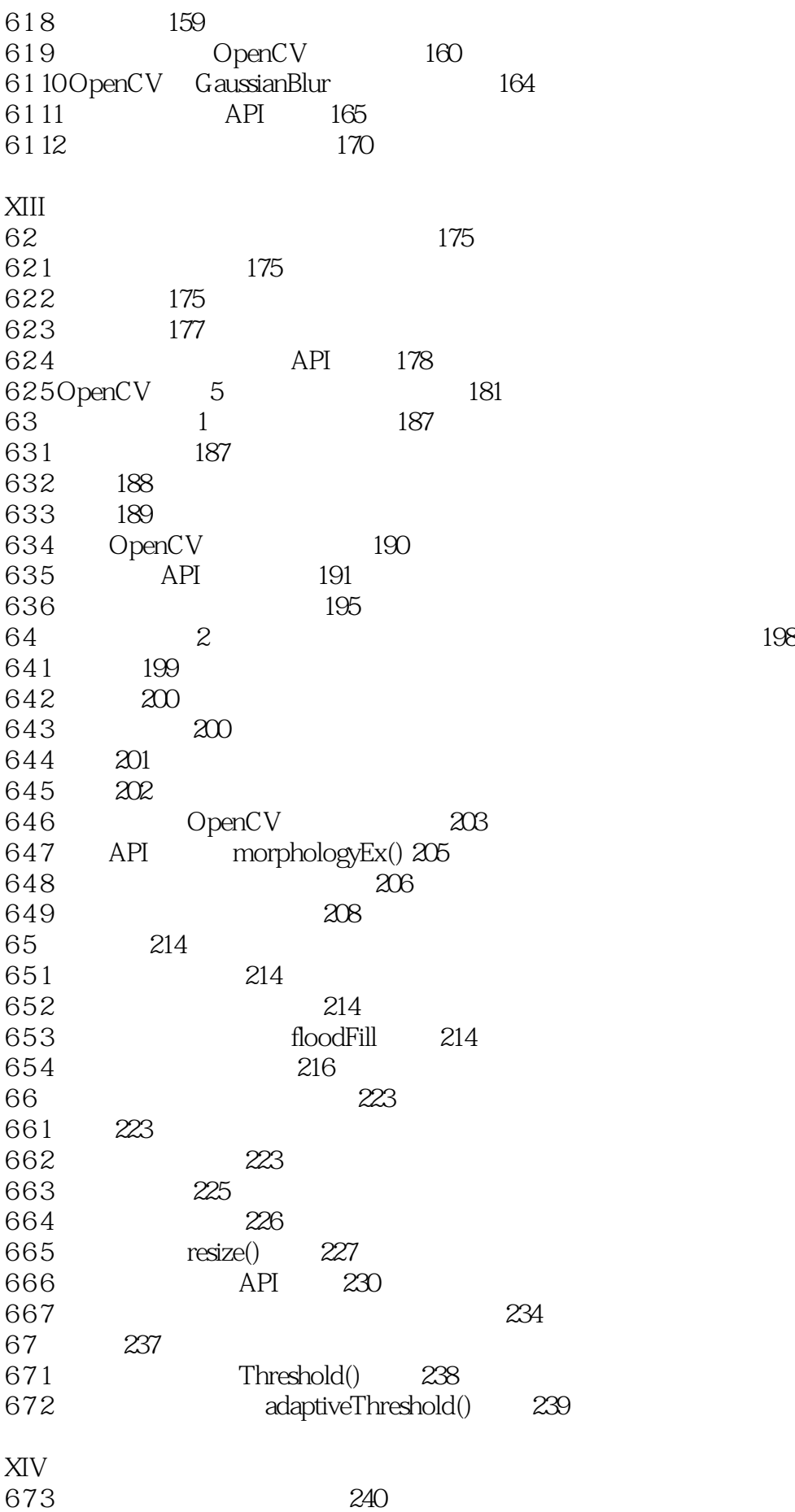

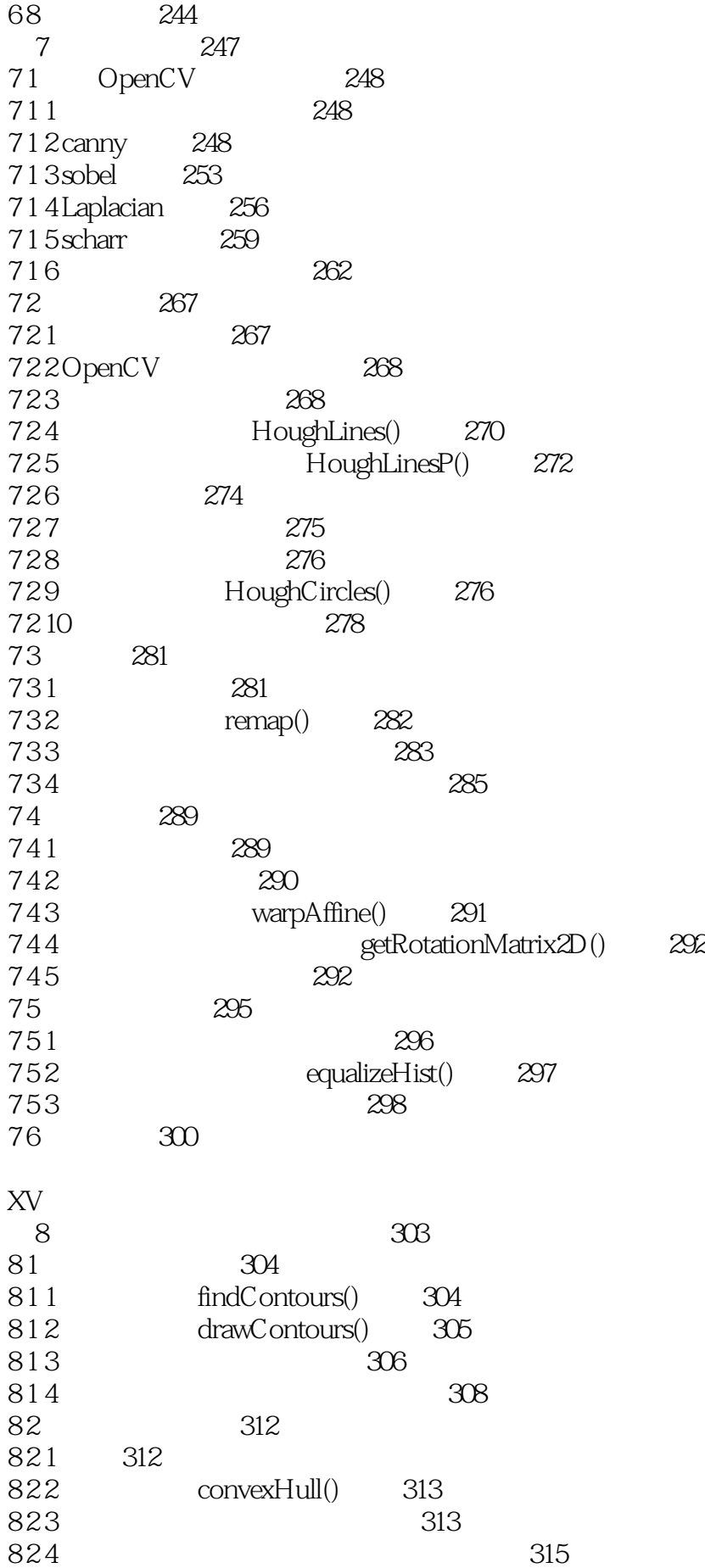

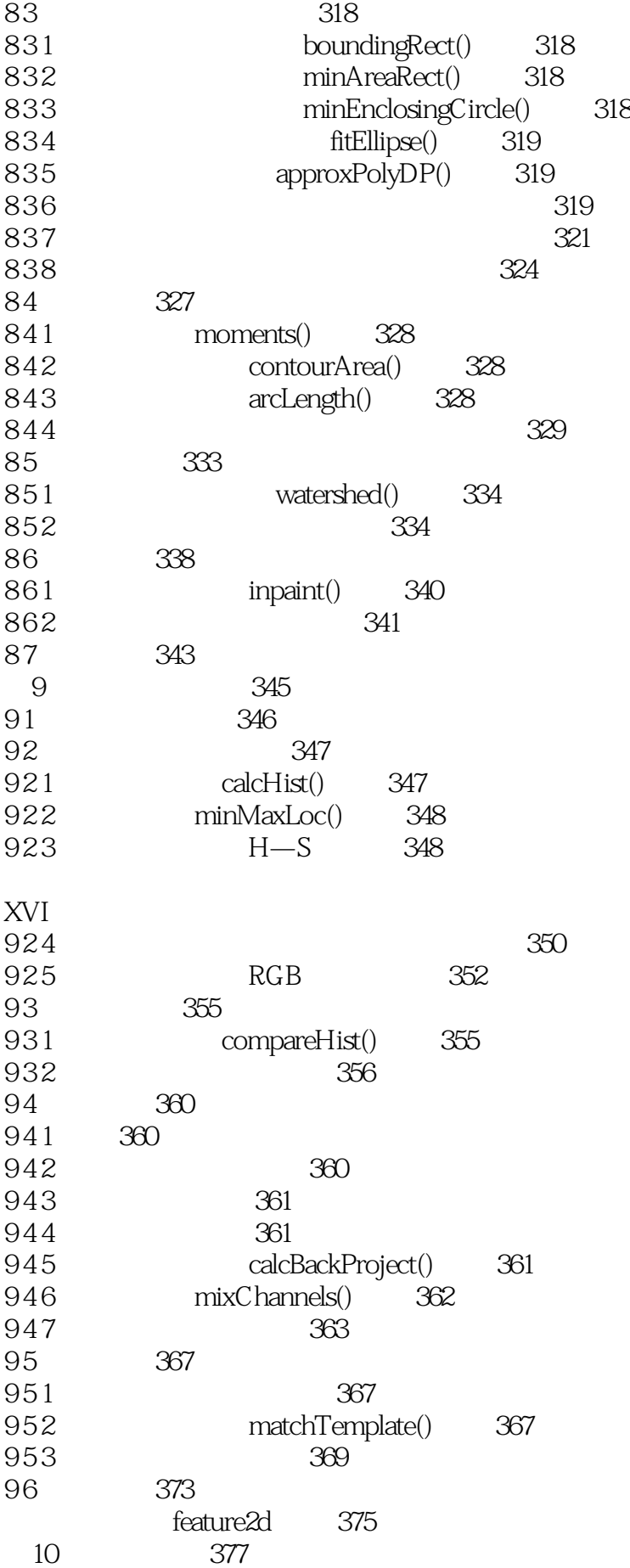

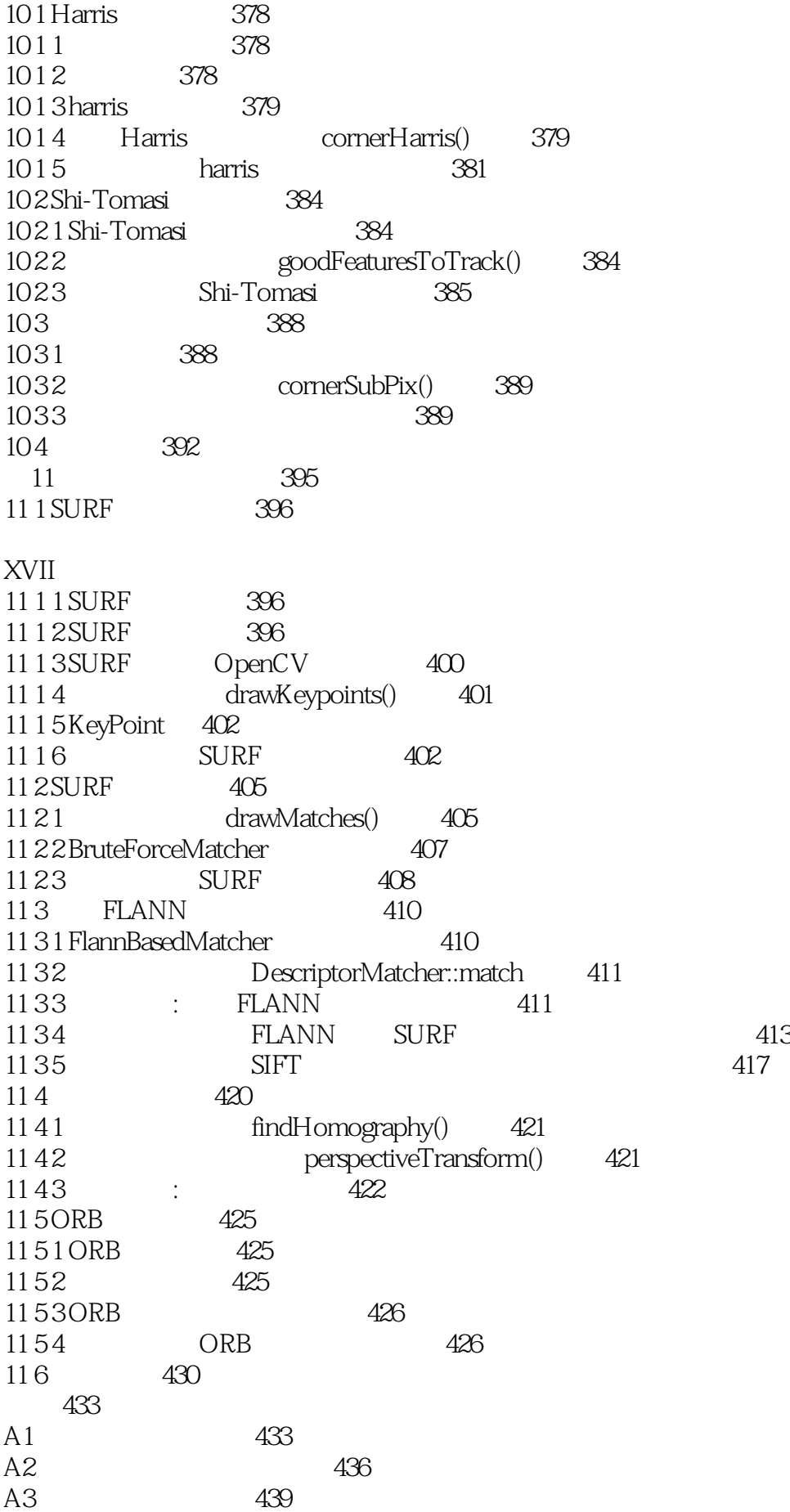

### $\sqrt{\text{OpenCV3}}$

A4 Mat 442 A41 Mat::Mat 442<br>A42 Mat::~Mat 444 Mat::~Mat 444<br>444 A43Mat 主要参考文献 447

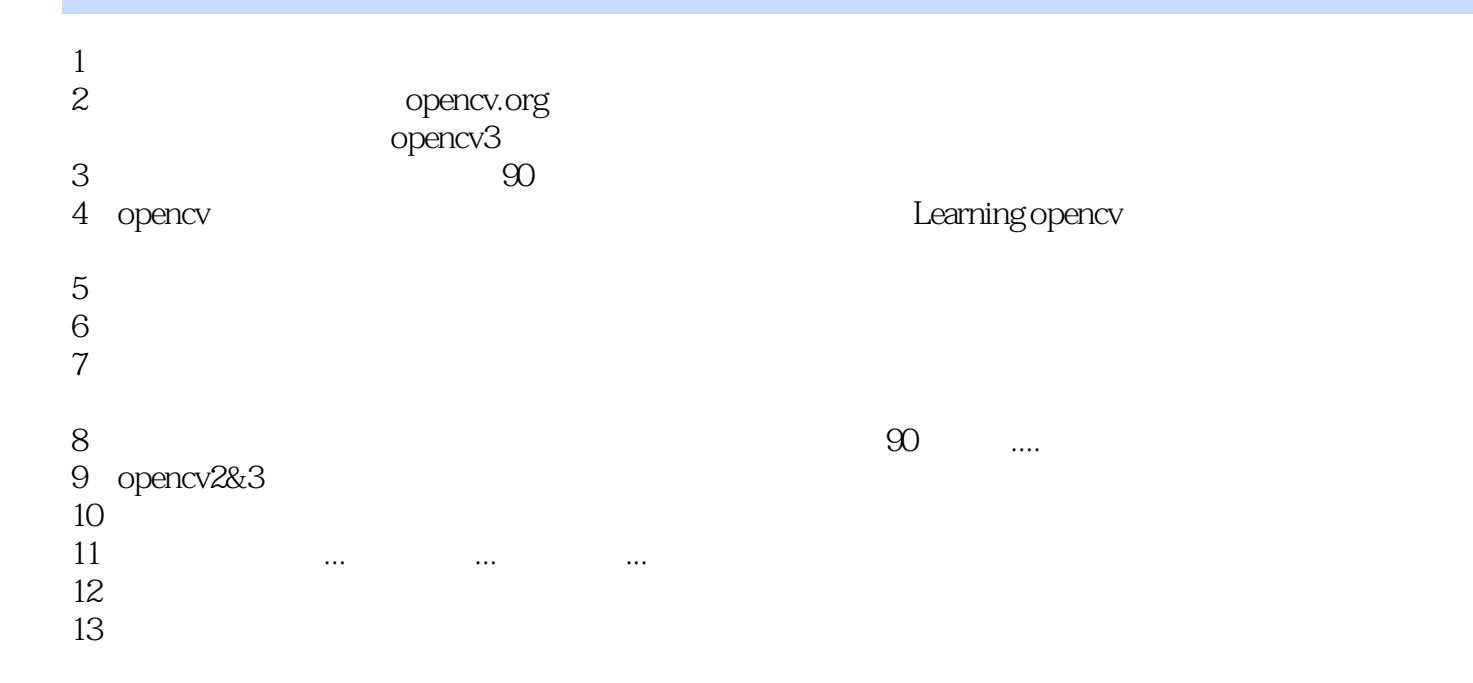

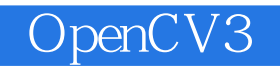

本站所提供下载的PDF图书仅提供预览和简介,请支持正版图书。

:www.tushu000.com